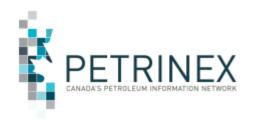

# **Help Your Business Desk Analyst Help You**

| Jurisdiction         | Release/Revision<br>Date | Location of change in this document                                                            | Comment                     |
|----------------------|--------------------------|------------------------------------------------------------------------------------------------|-----------------------------|
| AB/SK/BC/M<br>B/IOGC | January 3, 2023          | Please review entire                                                                           | tip.                        |
| AB/SK                | June 8, 2015             | Where to call                                                                                  | Updated contact information |
| AB/SK                | May 15, 2015             | Where to call                                                                                  | Updated contact information |
| AB/SK                | November 1, 2012         | Please review entire tip.                                                                      |                             |
| AB                   | March 28, 2003           | This document is now consolidated together with several other tips that have a common purpose. |                             |
| AB                   | November 19, 2002        |                                                                                                | Initial Release             |

**Audience:** All Petrinex Users

**Purpose:** This tip will better enable you to partner with your Business Desk

Analyst and receive the most efficient assistance.

### Information you should have in hand before calling the Business Desk

If you receive a Petrinex error message, or you have Petrinex screen contents that you would like to discuss, follow these steps prior to calling the Business Desk:

- 1) Take a screen capture of the active Petrinex window. (Press the key combination **ALT+PrintScrn** to **Copy** what you see onscreen.)
- 2) Start a blank MS Word document and Paste the image you captured in Step 1.
- 3) **Type** the time of the event below the screen capture. This is especially important if you have an error message onscreen.
- 4) **Type** your BA name, BA ID, contact information and any other relevant notes or comments.
- 5) Have the Word document ready when you call 403-297-6111, 1-800-992-1144 Toll Free, or send it as an attachment in an e-mail to the Business Desk at petrinexsupport@petrinex.ca.

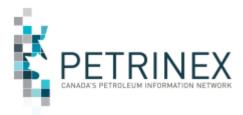

### Keep your batch file submission key for future reference

This tip identifies an onscreen notification that contains vital "tracking" information for future reference. With the **File Key**, your Business Desk Analyst will be able to give you faster follow-up on any questions that arise

#### Procedure:

- 1) Submit your batch file.
- The resulting onscreen notification contains an Incoming File Key number.
- 3) Print the onscreen notification page or log the File Key.

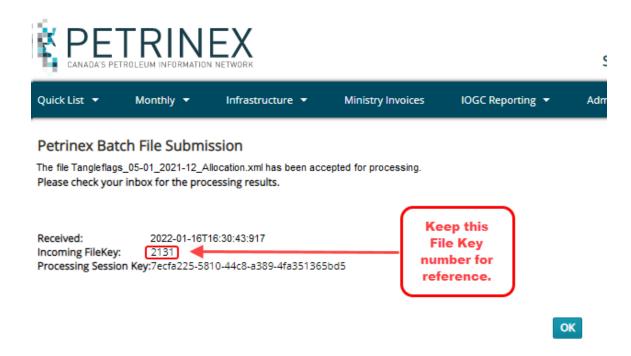

## **Have You Taken the Online Training?**

Every facility operator is required to report to Petrinex on a monthly basis.

The Petrinex Team strongly recommends that you use the online resources available on the Petrinex Website - Learning Centre - Learning Module Log In. These resources provide step-by-step examples of the many processes involved in these reporting requirements.

**Petrinex Online Help**: Online Help pages are context sensitive. If you need assistance, click the Help (Question Mark) button for information for the page that you are on.

January 3, 2023, T010, Page 2

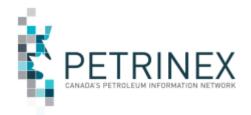

## Where to Call

| Petrinex<br>Business Desk                      | Questions related to the submission to or retrieval of all information to/from Petrinex should be directed to the Business Desk.  Phone: 403-297-6111 Phone: 1-800-992-1144 (Toll Free) Email: petrinexsupport@petrinex.ca                                                            |  |
|------------------------------------------------|----------------------------------------------------------------------------------------------------|--|
| Alberta<br>Department of<br>Energy (DOE)       | Inquiries related to DOE volumetric and cost reporting as well as gas royalty calculation processes.  V&CR Voicemail: 780-422-8727                                                                                                    |  |
| Gas Royalty Help<br>Desk                       | Alberta Toll Free: 310-0000<br>V&CR Email: vcr@gov.ab.ca                                                                                                    |  |
| Royalty<br>Programs                            | Inquiries related to royalty programs (e.g. Natural Gas Deep Drilling Program, New Well Royalty Rates and Otherwise Flared Solution Gas Royalty Waiver Program) contact the Royalty Features team at <a href="mailto:GasRoyaltyPrograms@gov.ab.ca">GasRoyaltyPrograms@gov.ab.ca</a> . |  |
| Reference Prices and Valuation                 | Inquiries related to natural gas and natural gas liquids reference prices, and sulphur valuation submissions (VA3 and VA4), contact the Pricing & Analysis team at <a href="mailto:GasValuation.Energy@gov.ab.ca">GasValuation.Energy@gov.ab.ca</a> .                                 |  |
| Alberta Energy<br>Regulator (AER)              | Inquiries related to the AER policies for reporting to Petrinex (Directive 007 and Manual 11) should be directed to the AER PA Help Desk.                                                                                                    |  |
| PA Help Desk                                   | Phone: 403-297-8952 ext. 3 Fax: 403-297-7303 Email: pa.help@aer.ca                                                                                                    |  |
| Alberta Petroleum Marketing Commission (APMC)  | Inquiries related to DOE shippers' balances and APMC reporting should be directed to APMC-marketing@gov.ab.ca                                                                                                    |  |
| British Columbia Oil & Gas Commission (BC OGC) | Inquiries related to BA ID set up, USA set up, password resets, and infrastructure should be directed to <a href="mailto:servicedesk@bcogc.ca">servicedesk@bcogc.ca</a>                                                                                                    |  |
| British Columbia<br>Ministry of<br>Finance     | Inquiries related to royalties, levies, and volumetric reporting should be directed to.  Phone: 1-800-667-1182                                                                                                    |  |
|                                                | Email: oil&gasroyaltyquestions@gov.bc.ca                                                                                                    |  |

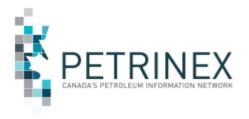

| Manitoba Ministry of Natural Resources and Northern Development (NRND) | Inquiries related to volumetric reporting, royalty invoicing/billing, infrastructure, BA ID set up, USA set up, and password resets should be directed to  Phone: 1-204-945-1119 Phone: 1-800-223-5215 (toll free) Email: petroleum@gov.mb.ca                                                                                                    |  |
|------------------------------------------------------------------------|----------------------------------------------------------------------------------------------------|--|
| Saskatchewan<br>Ministry of<br>Energy and<br>Resources (ER)            | Inquiries related to volumetric reporting, royalty invoicing/billing, infrastructure, BA ID set up, USA set up, and password resets should be directed to.  Phone: 1-855-219-9373 (toll free) Email: er.servicedesk@gov.sk.ca                                                                                                    |  |
| Indian Oil and<br>Gas Commission<br>(IOGC)                             | Inquiries related to  Gas Cost Allowance (GCA): <a href="mailto:deductionpourfraisdegaz-gascostallowance@sac-isc.gc.ca">deductionpourfraisdegaz-gascostallowance@sac-isc.gc.ca</a> Royalty: <a href="mailto:aadnc.royalty.aandc@canada.ca">aadnc.royalty.aandc@canada.ca</a> General and all Other Inquiries: <a href="mailto:aadnc.contracting.aandc@canada.ca">aadnc.contracting.aandc@canada.ca</a> |  |